## **6. előadás**

Kiegyenlítő számítások MSc  $2018/19$ 

# **Áttekintés**

- Fotogrammetriai kiegyenlítés modellje – Tárgytér és képtér kapcsolata
- Direkt lineáris transzformáció (DLT) – szinguláris érték felbontás (SVD)
- Fotogrammetriai sugárnyaláb kiegyenlítés Durva hibák szűrése: "data snooping" – Nagy méretű lineáris egyenletrendszer megoldása: konjugált gradiens módszer (CG, PCG)

# **Automatizált fotogrammetriai feldolgozás**

- SfM Structure from Motion
	- - UAV fotogrammetria
- Épületek felmérése
	- - drónos és földi kamerák

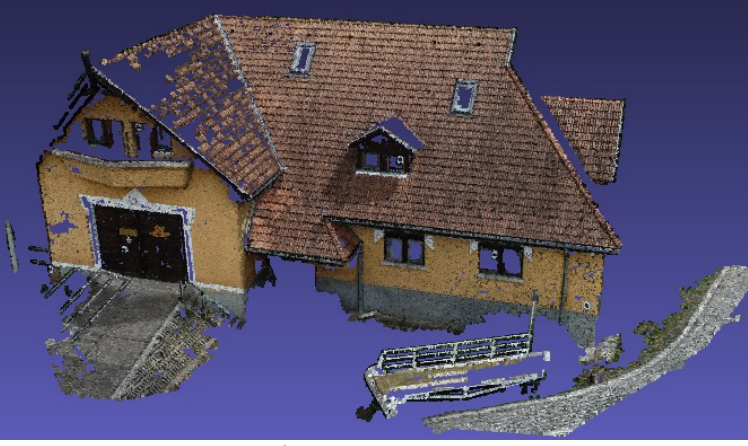

3D-Model

corresponding feature points

moving camera

kép: www.theia-sfm.org

mage i-

3 / 59

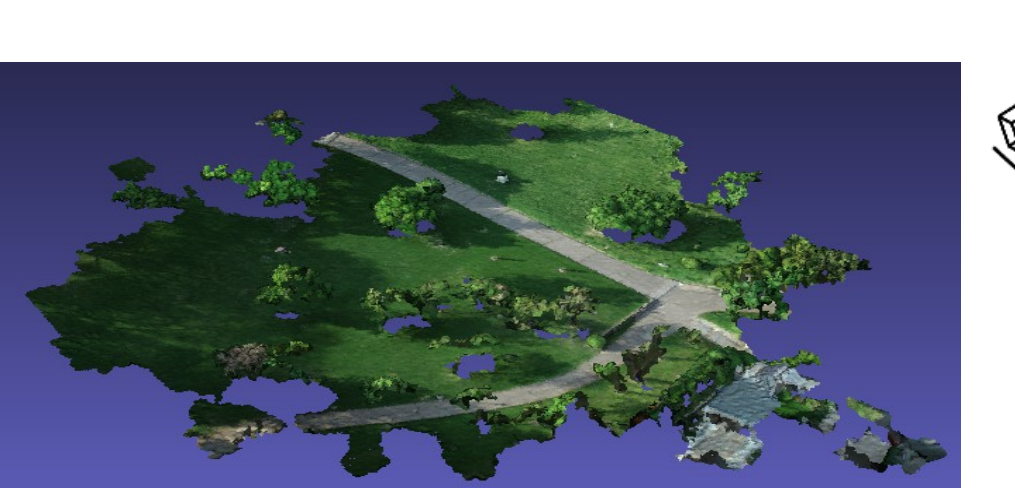

# **Fotogrammetriai kiegyenlítés modellje**

- Koordináta-rendszerek
- Belső tájékozási elemek
- Tárgytér és képtér kapcsolata

## **Koordináta-rendszerek**

- geodéziai koordináta-rendszer
- tárgytér koordináta-rendszere
- képtér koordináta-rendszere

#### **Geodéziai koordináta rendszer és a tárgytér koordináta-rendszere**

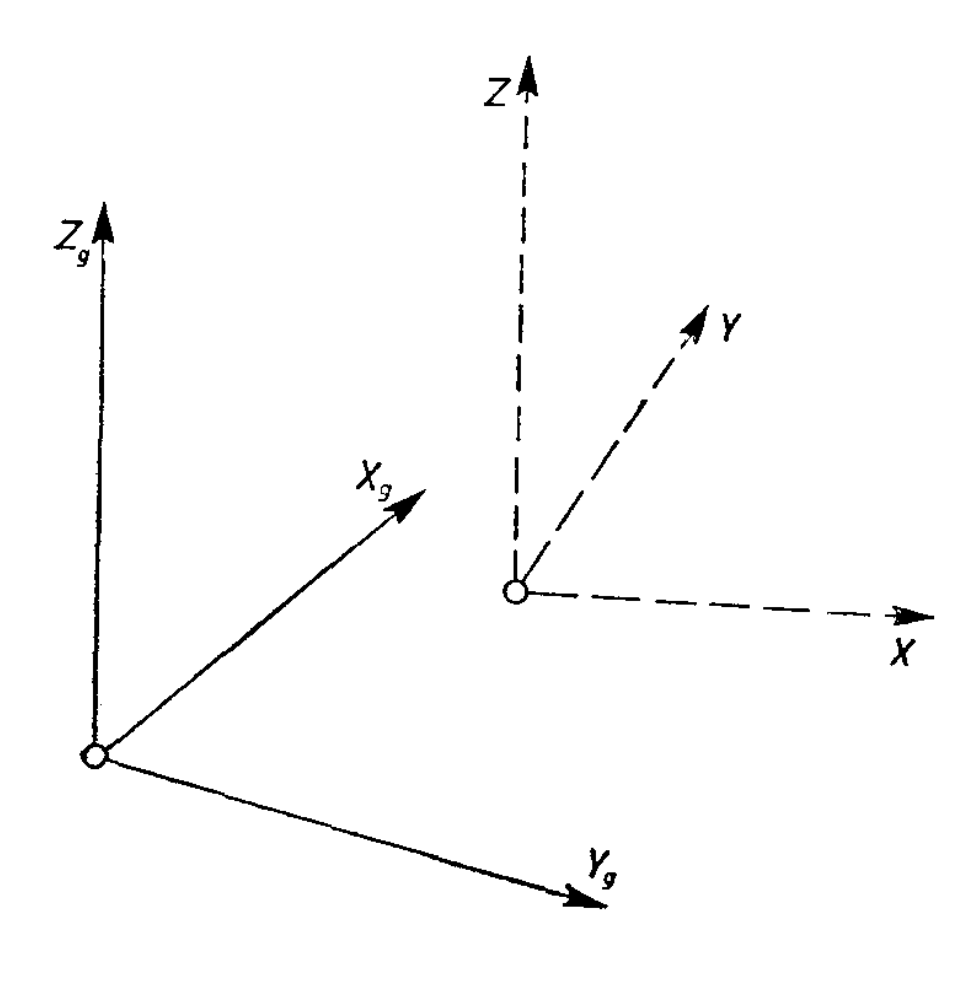

• kapcsolatuk: 2D síkbeli hasonlósági transzformációval és *Z* irányú eltolással

$$
\begin{pmatrix} X_{gP} \\ Y_{gP} \end{pmatrix} = \begin{pmatrix} X_{gK} \\ Y_{gK} \end{pmatrix} + \begin{pmatrix} \cos \alpha & -\sin \alpha \\ \sin \alpha & \cos \alpha \end{pmatrix} \begin{pmatrix} Y_P \\ X_P \end{pmatrix}
$$

$$
\begin{pmatrix} X_P \\ Y_P \end{pmatrix} = \begin{pmatrix} \cos \alpha & \sin \alpha \\ -\sin \alpha & \cos \alpha \end{pmatrix} \begin{pmatrix} X_{gP} - X_{gK} \\ Y_{gP} - Y_{gK} \end{pmatrix}
$$

#### **A tárgytér és képtér koordinátarendszere**

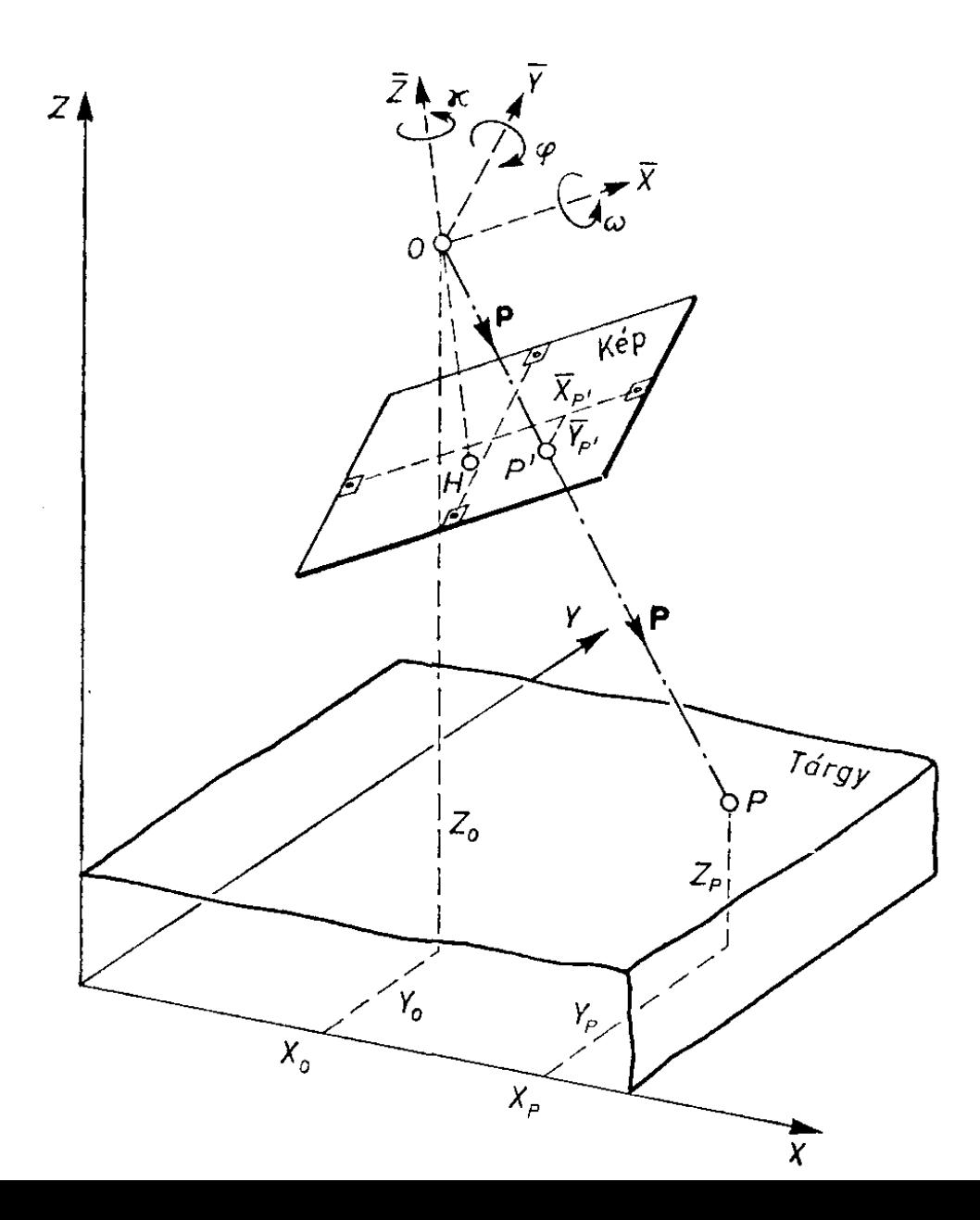

- *ω*, *φ*, *κ* forgatási szögek
- *O* vetítési középpont *X*<sub>0</sub>, *Y*<sub>0</sub>, *Z*<sub>0</sub> koordinátái
- külső tájékozási elemek

## **Belső tájékozási elemek**

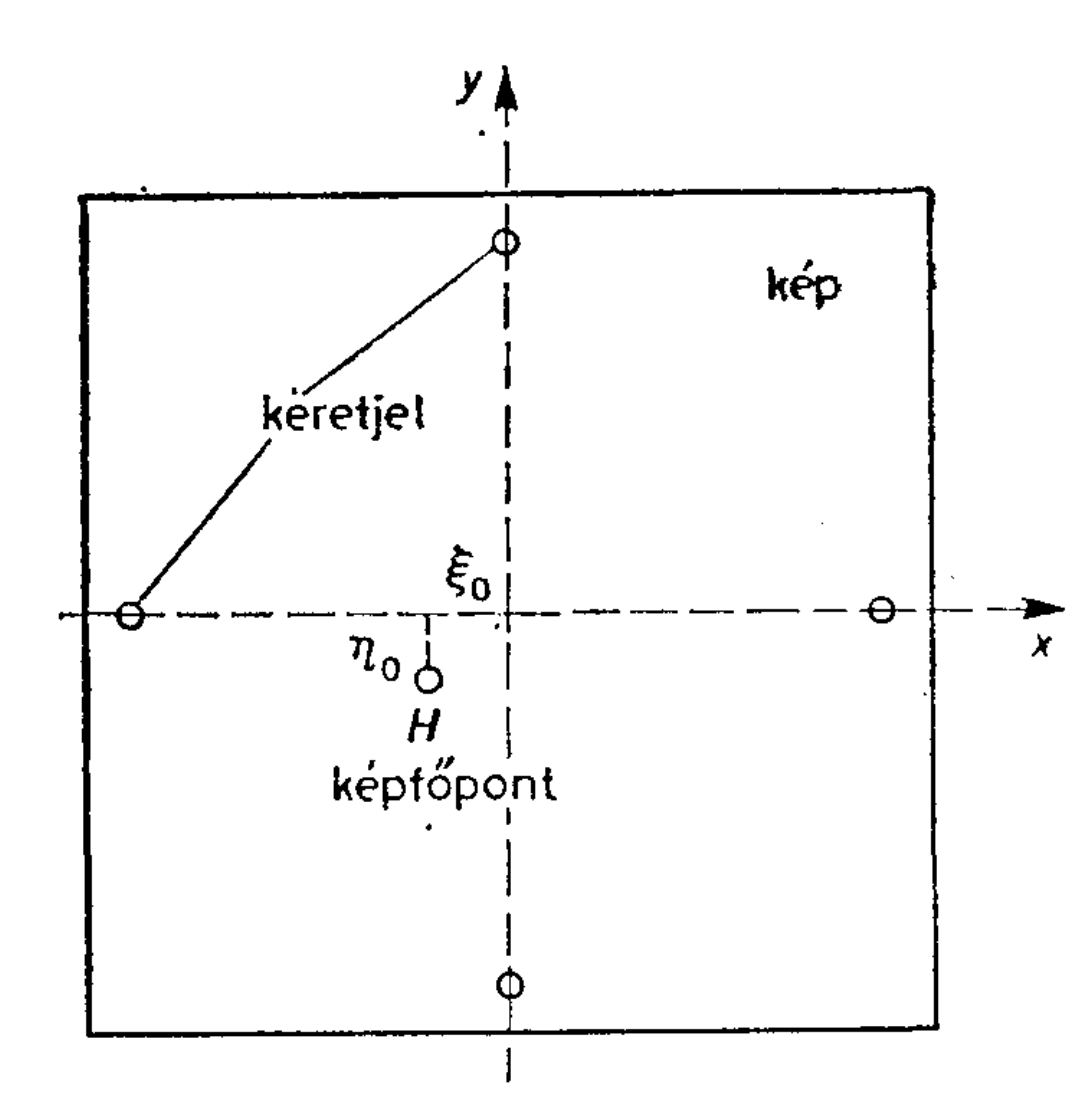

- H képfőpont koordinátái (ξ<sub>ο</sub>, η<sub>ο</sub>)
- *c* = *z* képsík pontjainak z koordinátája
- (ξ<sub>0</sub>, η<sub>0</sub>, c): belső tájékozási elemek

# **Tárgytér és képtér kapcsolata**

• kapcsolat a tárgy- és képkoordináták között

$$
\begin{bmatrix} \bar{X}_{P'} - \xi_0 \\ \bar{Y}_{P'} - \eta_0 \\ -c \end{bmatrix} = k \begin{bmatrix} r_{11} & r_{21} & r_{31} \\ r_{12} & r_{22} & r_{32} \\ r_{13} & r_{23} & r_{33} \end{bmatrix} \begin{bmatrix} X_P - X_0 \\ Y_P - Y_0 \\ Z_P - Z_0 \end{bmatrix}
$$

• forgatási mátrix

$$
R = \begin{bmatrix} r_{11} & r_{21} & r_{31} \\ r_{12} & r_{22} & r_{32} \\ r_{13} & r_{23} & r_{33} \end{bmatrix} \quad R = \begin{bmatrix} \cos\varphi\cos\kappa & \cos\omega\sin\kappa + \sin\omega\sin\varphi\cos\kappa & \sin\omega\sin\kappa - \cos\omega\sin\varphi\cos\kappa \\ -\cos\varphi\sin\kappa & \cos\omega\cos\varphi & \cos\omega\cos\varphi \\ \sin\varphi & -\sin\omega\cos\varphi & \cos\omega\cos\varphi \end{bmatrix}
$$

# **Másik lehetőség: Rodrigues forgatási képlete**

- *k* forgástengely irányú egységvektor
- *θ* forgatási szög
- *r* vektor elforgatása:

 $r_{\rm rot}$  = *r* cos *θ* + (*k* × *r*)sin *θ* + *k* (*k* · *r*)(1 − cos *θ*)

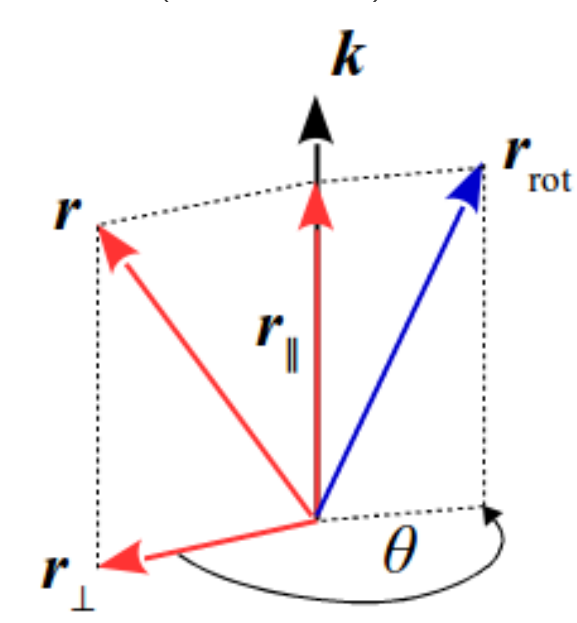

# **Tárgytér és képtér kapcsolata**

• *P* tárgytérbeli és *P*′ képkoordinátáinak a kapcsolata a *k* méretarány tényező kiküszöbölése után:

$$
\bar{X}_{P'} = \xi_0 - c \frac{r_{11}(X_P - X_0) + r_{2I}(Y_P - Y_0) + r_{3I}(Z_P - Z_0)}{r_{13}(X_P - X_0) + r_{23}(Y_P - Y_0) + r_{33}(Z_P - Z_0)} = \xi_0 - c \frac{S_{XP}}{N_P}
$$
\n
$$
\bar{Y}_{P'} = \eta_0 - c \frac{r_{12}(X_P - X_0) + r_{22}(Y_P - Y_0) + r_{32}(Z_P - Z_0)}{r_{13}(X_P - X_0) + r_{23}(Y_P - Y_0) + r_{33}(Z_P - Z_0)} = \eta_0 - c \frac{S_{YP}}{N_P}
$$

- külső tájékozás, *j*-edik kép  $\left\{ X_{0j}\text{, }Y_{0j}\text{, }Z_{0j}\text{, }\omega_{j}\text{, }\omega_{j}\text{, }\kappa_{j}\right\}$
- tárgypont koordinátái *X h , Y <sup>h</sup> , Z<sup>h</sup>*

# **Tárgytér és képtér kapcsolata**

• A tárgykoordinátákat  $P(x, y, z)$ -vel, a képkoordinátákat *P'*(*u*, *v*, *-d*)-vel jelölve

$$
u - u_0 = -d \frac{r_{11}(x - x_0) + r_{12}(y - y_0) + r_{13}(z - z_0)}{r_{31}(x - x_0) + r_{32}(y - y_0) + r_{33}(z - z_0)}
$$
  

$$
v - v_0 = -d \frac{r_{21}(x - x_0) + r_{22}(y - y_0) + r_{23}(z - z_0)}{r_{31}(x - x_0) + r_{32}(y - y_0) + r_{33}(z - z_0)}
$$

● Az egyenletekben kigyűjtjük az *x*, *y*, *z*-t tartalmazó tagokat → *direkt lineáris transzformáció*

## **Direkt lineáris transzformáció (DLT)**

$$
u = \frac{L_1 x + L_2 y + L_3 z + L_4}{L_9 x + L_{10} y + L_{11} z + 1}
$$
  

$$
v = \frac{L_5 x + L_6 y + L_7 z + L_8}{L_9 x + L_{10} y + L_{11} z + 1}
$$

• standard 3D DLT egyenletek

11 DLT paraméter:  $L^{}_1, L^{}_2, ..., L^{}_{11}$ 

– kibővíthetők további, pl. objektív elrajzolási paraméterekkel ( $L_{12}, ..., L_{16}$ )

– nem kalibrált kamerák felhasználhatók

#### **Kamera kalibráció és tágypont rekonstrukció DLT-vel**

- kamera kalibrációhoz legalább 6 illesztőpont szükséges (a 11  $L_1, ..., L_{11}$  DLT paraméter meghatározásához)
- megoldás SVD eljárással
- durva hiba szűrés
- tárgypont rekonstrukció *m ≥* 2 kép alapján
- az *L*<sub>1</sub>, …, *L*<sub>11</sub> paraméterekből a hagyományos belső és külső tájékozási ismeretlenek is kiszámíthatók (az  $L_{12},\,...,L_{16}$  paraméterekből az objektív elrajzolás)

## **Szinguláris érték felbontás (SVD, Singular Value Decomposition)**

• a sajátérték-sajátvektor felbontás általánosítása téglalap alakú mátrixokra: forgatás (**V** *T* ), skálázás (**Λ** 1/2), forgatás (**U**) műveletekre bontás

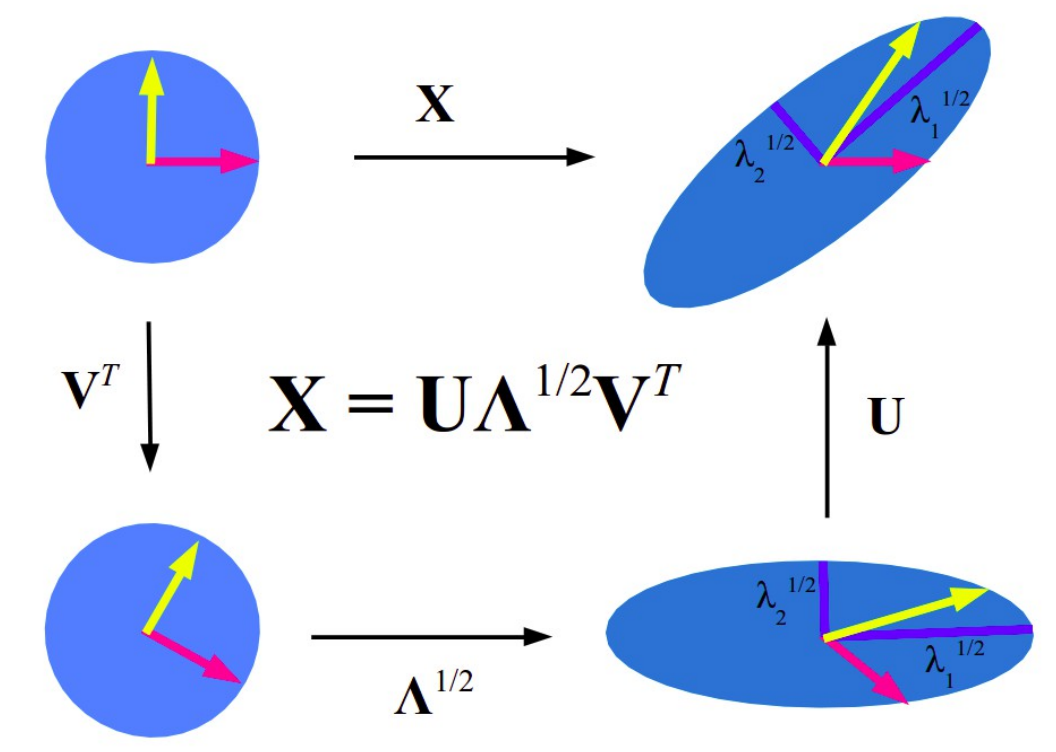

## **Kapcsolat sajátérték felbontással**

- szimmetrikus **A** mátrix felbontható ortogonális **U** mátrixszal és a sajátértékekből álló átlós **Λ** mátrixszal *A*=*U* Λ *U T*
	- $\bullet$  tetszőleges  $\mathbf{X} = \mathbf{U} \mathbf{\Lambda}^{1/2} \mathbf{V}^T$  mátrixból kétféleképpen is szimmetrikus mátrixot készíthetünk: **X** *<sup>T</sup>***X** és **XX***<sup>T</sup>*
	- a szimmetrikus mátrixok felbonthatók sajátértékek szerint

$$
XT X = V \Lambda VT = V \Lambda1/2 UT U \Lambda1/2 VT
$$
  

$$
X XT = U \Lambda UT = U \Lambda1/2 VT V \Lambda1/2 UT
$$

#### **SVD felbontás**

● Bármely *r* rangú **X** mátrix felbontható ortogonális **U** és **V** mátrixokkal és a szinguláris értékekből álló átlós **Λ** 1/2 mátrixszal

$$
\mathbf{X} = \mathbf{U} \mathbf{\Lambda}^{1/2} \mathbf{V}^{\mathbf{T}}
$$

$$
\Lambda^{1/2} = \begin{bmatrix} \sqrt{\lambda_1} & \cdots & 0 \\ \vdots & \ddots & \vdots \\ 0 & \vdots & \sqrt{\lambda_r} \end{bmatrix}
$$

#### **SVD felbontás két változata**

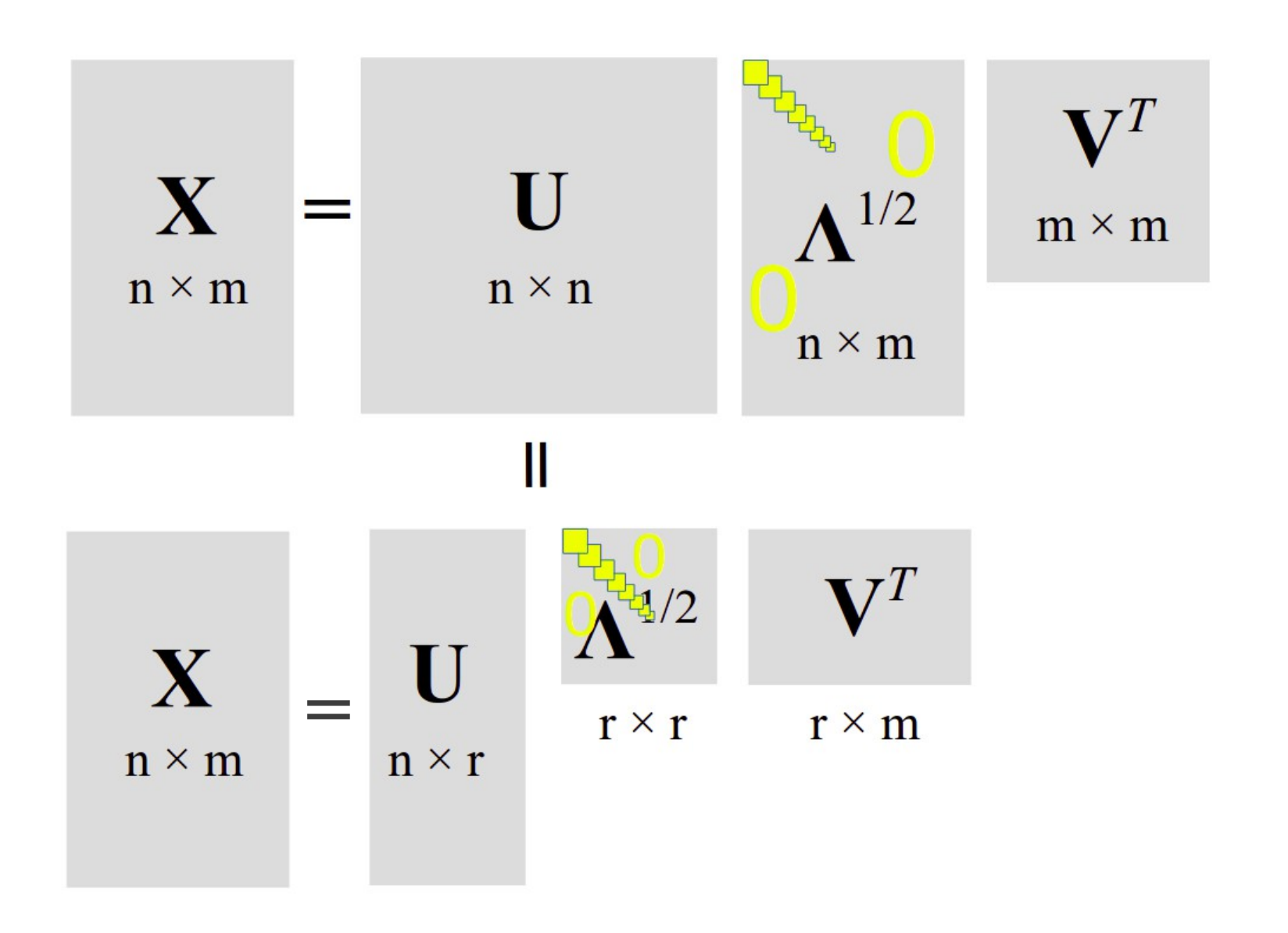

## **SVD tulajdonságai**

• a kétfajta sajátvektor rendszer egymásból számítható

$$
\mathbf{U}_m = \frac{1}{\sqrt{\lambda_m}} \mathbf{X} \mathbf{V}_m
$$

$$
m=1,\,\ldots\,,\,r
$$

## **SVD tulajdonságai**

● a legjobb *k*-ad rangú közelítése **X**-nek

$$
\mathbf{X}_k = \sum_{m=1}^k \sqrt{\lambda_m} \mathbf{U}_m \mathbf{V}_m^T \qquad k \leq r
$$

• a közelítés négyzetes hibája

$$
\varepsilon_k^2 = \sum_{m,n} \left| x(m,n) - x_k(m,n) \right|^2 \qquad \qquad \varepsilon_k^2 = \sum_{m=k+1}^r \lambda_m
$$

#### **Pszeudoinverz és SVD kapcsolata**

● bármely téglalap alakú **X** mátrixra létezik

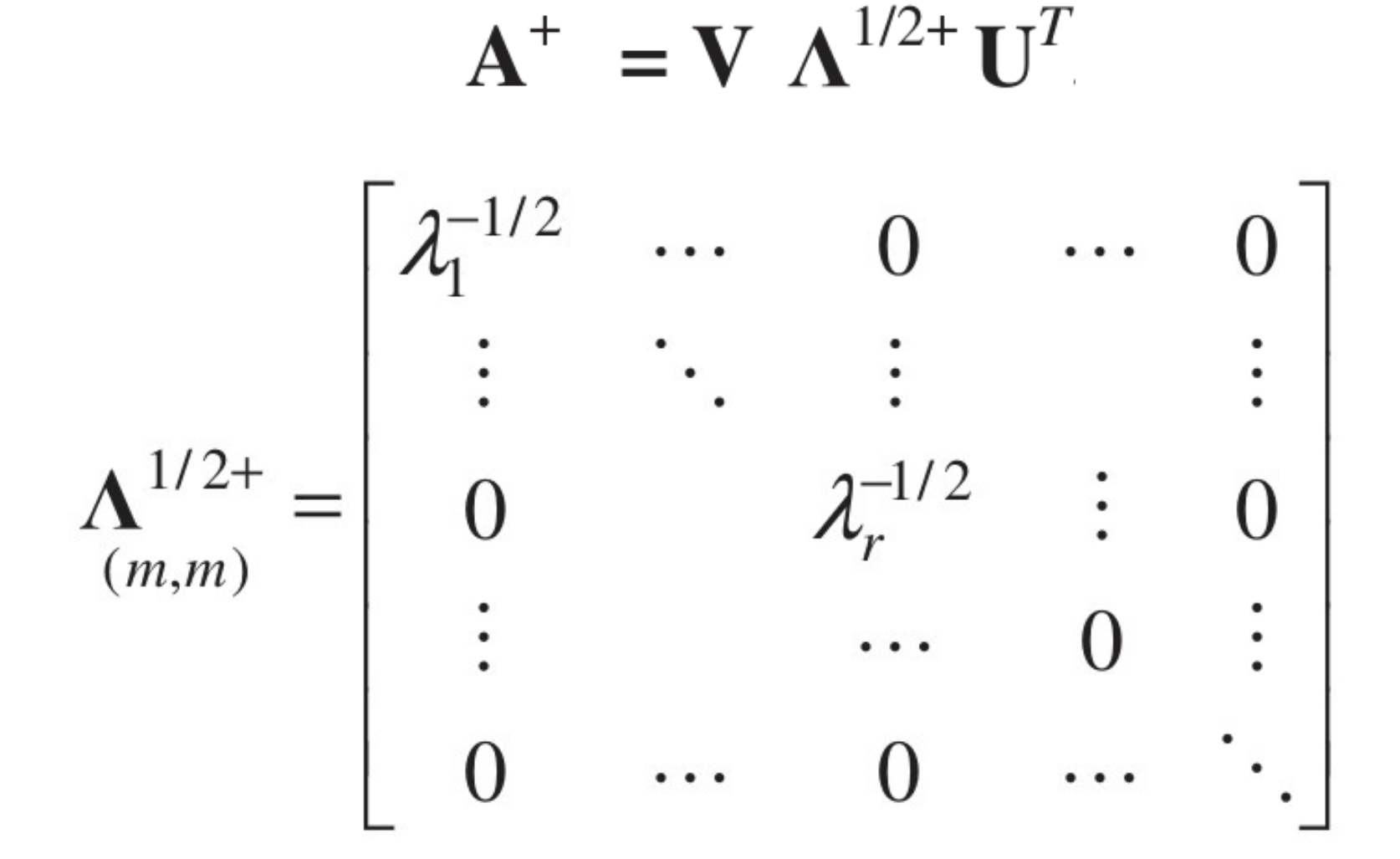

## **LKN paraméterbecslési probléma megoldása SVD-vel**

• minimalizáljuk az alábbi hiba normát

 $||Ax - y||$ 

● LKN megoldás **x**-re az **A** mátrix SVD felbontásával (pszeudoinverz)

$$
\mathbf{x} = \mathbf{V} \mathbf{\Lambda}^{1/2+} \mathbf{U}^T \mathbf{y}
$$

 $\|\mathbf{x}\|_{\text{min}}$  minimális normájú megoldás

## **LKN paraméterbecslési probléma megoldása SVD-vel**

• minimalizáljuk az alábbi hiba normát

 $||Ax - y||$ 

● LKN megoldás **x**-re az **A** mátrix SVD felbontásával (pszeudoinverz)

$$
\mathbf{x} = \mathbf{V} \mathbf{\Lambda}^{1/2+} \mathbf{U}^T \mathbf{y}
$$

 $\|\mathbf{x}\|_{\text{min}}$  minimális normájú megoldás

## **Súlyozott LKN probléma megoldása SVD-vel**

• minimalizáljuk az alábbi hiba normát

$$
(\mathbf{A}\mathbf{x}-\mathbf{y})^{\mathrm{T}}\mathbf{P}(\mathbf{A}\mathbf{x}-\mathbf{y})
$$

• LKN megoldás x-re a **P<sub>0</sub>A** mátrix SVD felbontásával,  $\mathbf{P}_0^T \mathbf{P}_0 = \mathbf{P}$ 

$$
\mathbf{x} = (\mathbf{V}^T)^{-1} (\boldsymbol{\Lambda}^{1/2 T} \boldsymbol{\Lambda}^{1/2})^{-1} \mathbf{V}^{-1} \mathbf{V} \boldsymbol{\Lambda}^{1/2 T} \mathbf{U}^T \mathbf{P}_0 \mathbf{y}
$$

 $\mathbf{x} = \mathbf{V} \Lambda^{1/2+} \mathbf{U}^T \mathbf{P}_0 \mathbf{v}$ Numerikusan stabil megoldás, **+**ellentétben a hagyományos normálegyenletekkel

## **Sugárnyaláb kiegyenlítés áttekintése**

- előzetes kiegyelítés
- funkcionális modell
- közvetítő egyenletek
- javítási egyenletek
- speciális esetek

# **Előzetes kiegyenlítés**

- mérési eredmények: műszerkoordináták
- képkoordináták: síkbeli Helmert v. affin transzformációval
- korrekciók: objektívelrajzolás, refrakció, földgörbületi hatás

## **Funkcionális modell**

• kapcsolat a tárgy- és képkoordináták között

$$
\begin{bmatrix} \bar{X}_{P'} - \xi_0 \\ \bar{Y}_{P'} - \eta_0 \\ -c \end{bmatrix} = k \begin{bmatrix} r_{11} & r_{21} & r_{31} \\ r_{12} & r_{22} & r_{32} \\ r_{13} & r_{23} & r_{33} \end{bmatrix} \begin{bmatrix} X_P - X_0 \\ Y_P - Y_0 \\ Z_P - Z_0 \end{bmatrix}
$$

• forgatási mátrix

$$
R = \begin{bmatrix} r_{11} & r_{21} & r_{31} \\ r_{12} & r_{22} & r_{32} \\ r_{13} & r_{23} & r_{33} \end{bmatrix} \quad R = \begin{bmatrix} \cos\phi\cos\kappa & \cos\omega\sin\kappa + \sin\omega\sin\phi\cos\kappa & \sin\omega\sin\kappa - \cos\omega\sin\phi\cos\kappa \\ -\cos\phi\sin\kappa & \cos\omega\cos\kappa - \sin\omega\sin\phi\sin\kappa & \sin\omega\cos\kappa + \cos\omega\sin\phi\sin\kappa \\ -\sin\omega\cos\phi & \cos\omega\cos\phi \end{bmatrix}
$$

## **Közvetítő egyenletek**

• *P* tárgytérbeli és *P*′ képkoordinátáinak a kapcsolata = a sugárnyaláb kiegyenlítés közvetítő egyenletei:

$$
\bar{X}_{P'} = \xi_0 - c \frac{r_{11}(X_P - X_0) + r_{2I}(Y_P - Y_0) + r_{3I}(Z_P - Z_0)}{r_{13}(X_P - X_0) + r_{23}(Y_P - Y_0) + r_{33}(Z_P - Z_0)} = \xi_0 - c \frac{S_{XP}}{N_P}
$$
\n
$$
\bar{Y}_{P'} = \eta_0 - c \frac{r_{12}(X_P - X_0) + r_{22}(Y_P - Y_0) + r_{32}(Z_P - Z_0)}{r_{13}(X_P - X_0) + r_{23}(Y_P - Y_0) + r_{33}(Z_P - Z_0)} = \eta_0 - c \frac{S_{YP}}{N_P}
$$

- 9 paraméter
- külső tájékozás, *j*-edik kép  $\left\{ X_{0j}\text{, }Y_{0j}\text{, }Z_{0j}\text{, }\omega_{j}\text{, }\phi_{j}\text{, }\kappa_{j}\right\}$
- 28 / 59 • tárgypont koordinátái *X h , Y <sup>h</sup> , Z<sup>h</sup>*

# **Javítási egyenletek**

- **v** = **A x l**
- sorbafejtéssel linearizáljuk
- a paraméterek célszerű csoportosítása:

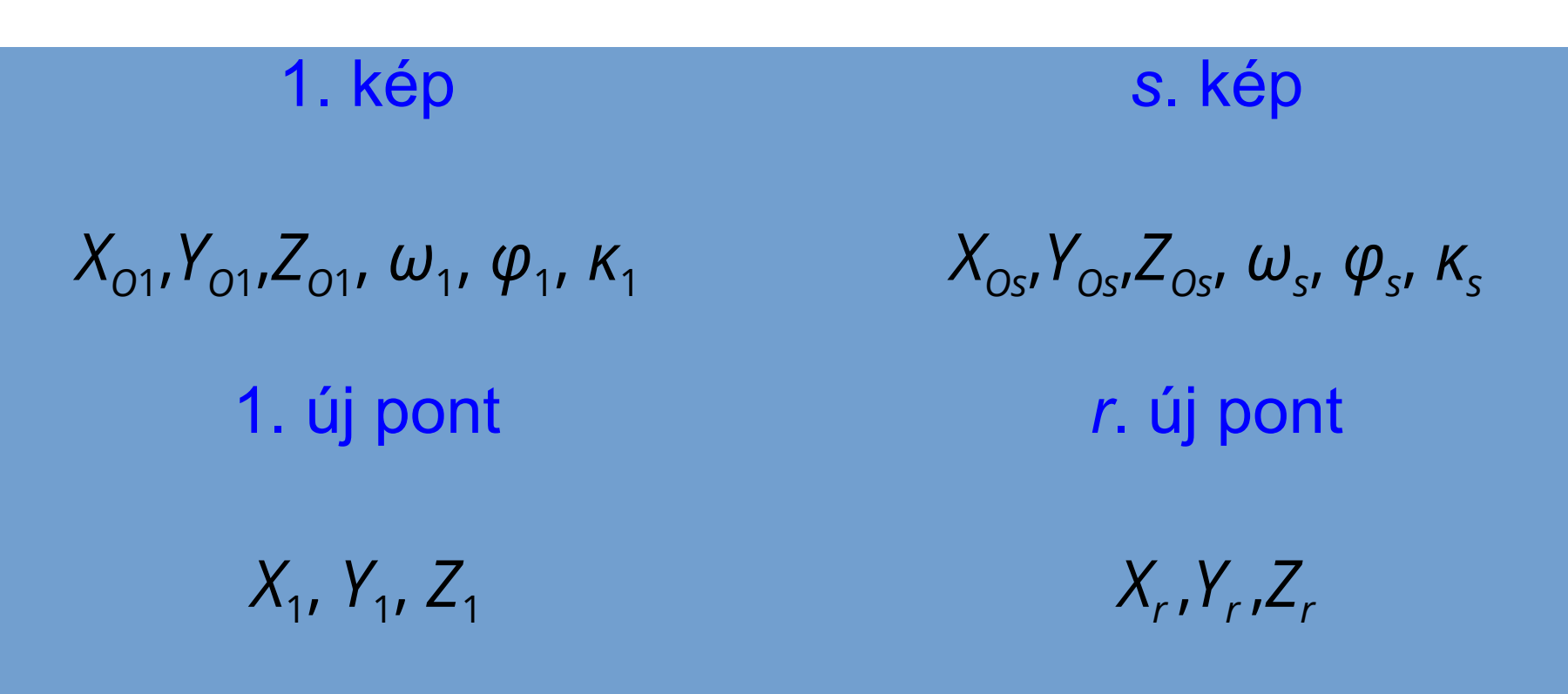

#### **A sugárnyaláb-kiegyenlítés speciális esetei**

- térbeli hátrametszés (*s =* 1, *r ≥* 3)
- térbeli előmetszés (*s =* 2, ismert külső tájékozású képen *t* számú ismeretlen pont meghatározása)
- térbeli kettős pontkapcsolás (*s =* 2 kép 2·6=12 ismeretlen külső tájékozási paramétereinek és *t*  számú ismeretlen pontnak a meghatározása *r ≥*  4 számú illesztőpont kép- és tárgytérbeli koordinátái alapján)
- a képek belső tájékozása is meghatározandó, csak közelítőleg ismert

## **Különleges szempontok**

- a sugárnyaláb-kiegyenlítés iterációt igénylő eljárás
- igen nagy méretű egyenletrendszer megoldása lehet szükséges – *konjugált gradiens módszer*
- minden iterációs lépésben hibaszűrést kell végezni

– *data-snooping* eljárás

– iteratív robusztus becsléssel (*RANSAC*)

# **Sugárnyaláb kiegyenlítés belső tájékozással együtt**

- Meghatározandó pontok:  $P = (X, Y, Z)^T$
- Lefényképezzük különböző kamerákkal, melyek helyzetét, tájékozását és torzulásait kameránként 9 paraméter írja le:  $\boldsymbol{R}, \boldsymbol{t}, f, k_{1}, k_{2}$
- Kimérjük a  $\mathbf{p} = (x, y)^T$  képkoordinátákat
- Előzetes kamera paraméterek és mért pont koordináták ismertek
- Feladat: végleges pont koordináták és kamera paraméterek becslése

## **Funkcionális modell**

• A felmért pontokat a képsíkokra vetítjük

$$
Q = RP + t
$$
  
\n
$$
q = -\begin{pmatrix} Q_x/Q_z \\ Q_y/Q_z \end{pmatrix}
$$
  
\n
$$
\overline{p} = f (1 + k_1 ||q||^2 + k_2 ||q||^4) q
$$

• A mért és vetített koordináták eltéréseit LKN értelemben minimalizáljuk

$$
\|p-\overline{p}\|\rightarrow min
$$

# **Alakmátrix (Jacobi mátrix)**

• Szerkezete: ritka mátrix (pl. 3 kép, 4 pont)

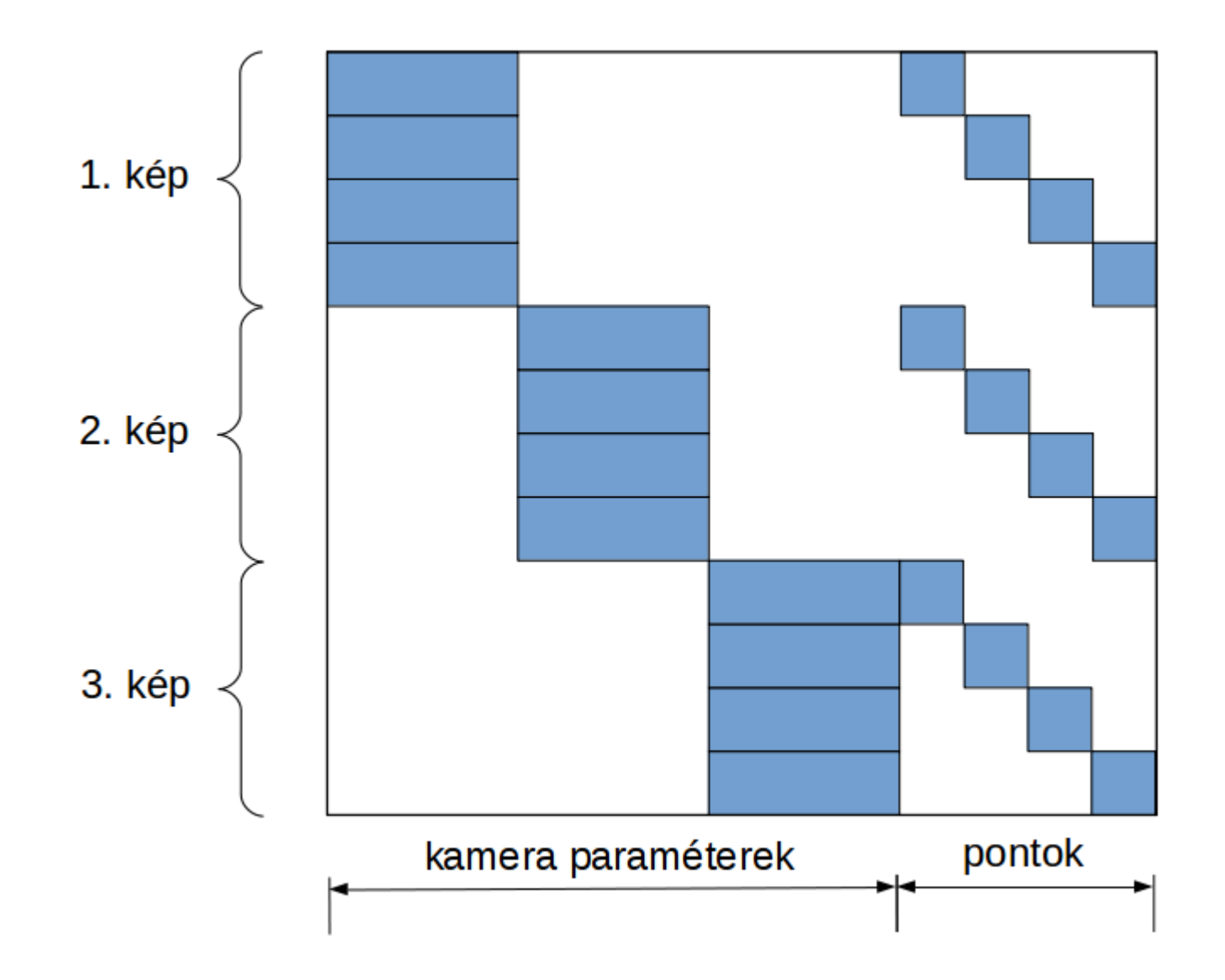

34 / 59

## **Normálegyenletrendszer együtthatómátrixa (Hesse-mátrix)**

• Szerkezete: ritka mátrix (3 kép, 4 pont)

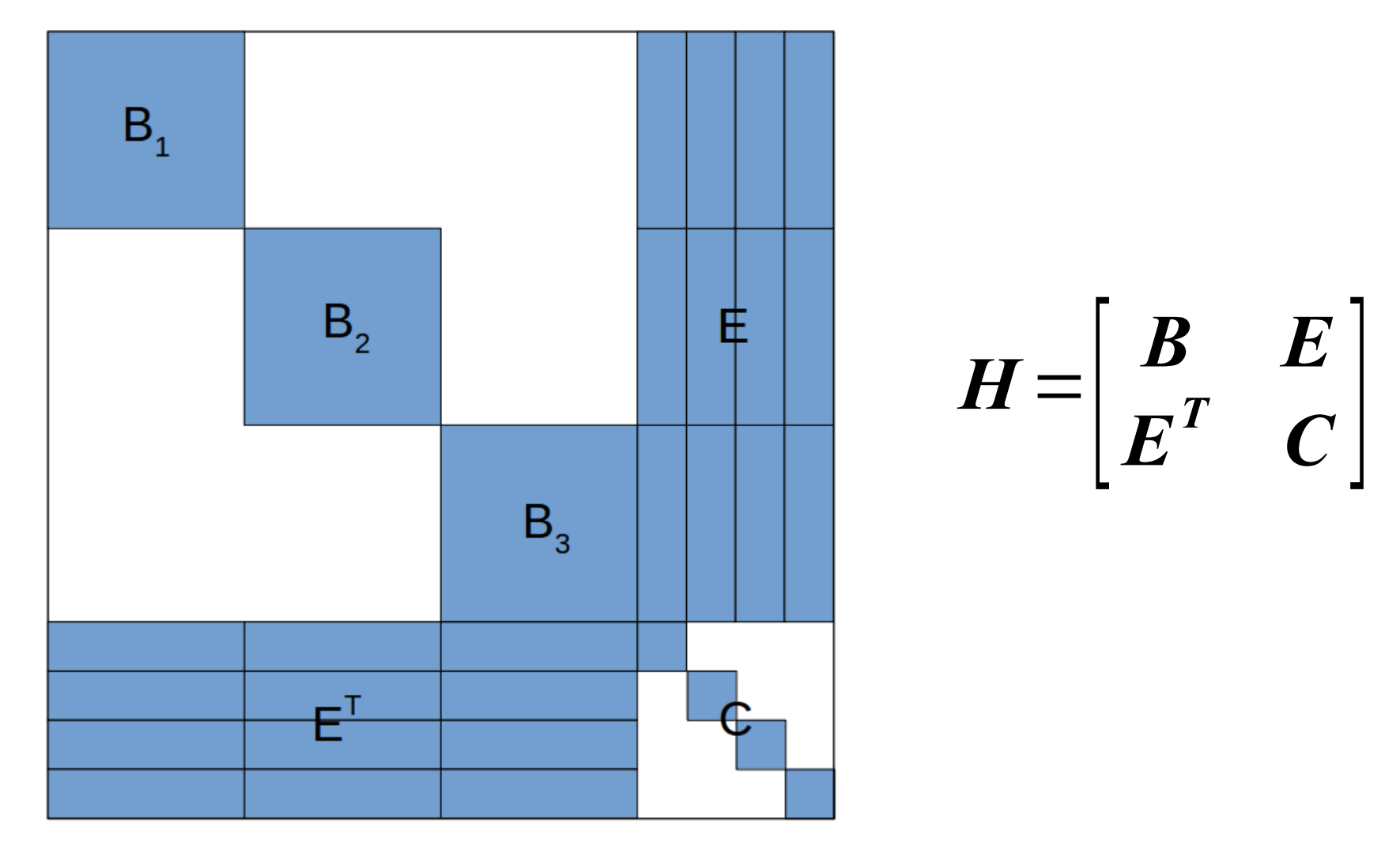

# **Sugárnyaláb kiegyenlítés: SfM feldolgozási példa**

• LadyBug kamera teszt adatok

képek száma: 49 (49 $\cdot$ 9 = 441 paraméter)

– pontok száma: 7776 (7776·3 = 23328 paraméter)

– összes paraméter: 23769

– mérési javítások száma: 63686 (egy pont több képen is látszik)

– Alakmátrix mérete: 23969·63686 = 1 513 852 534

● tárolás: ritka mátrix

megoldás: konjugált gradiens módszer

## **Alakmátrix nem zérus elemei**

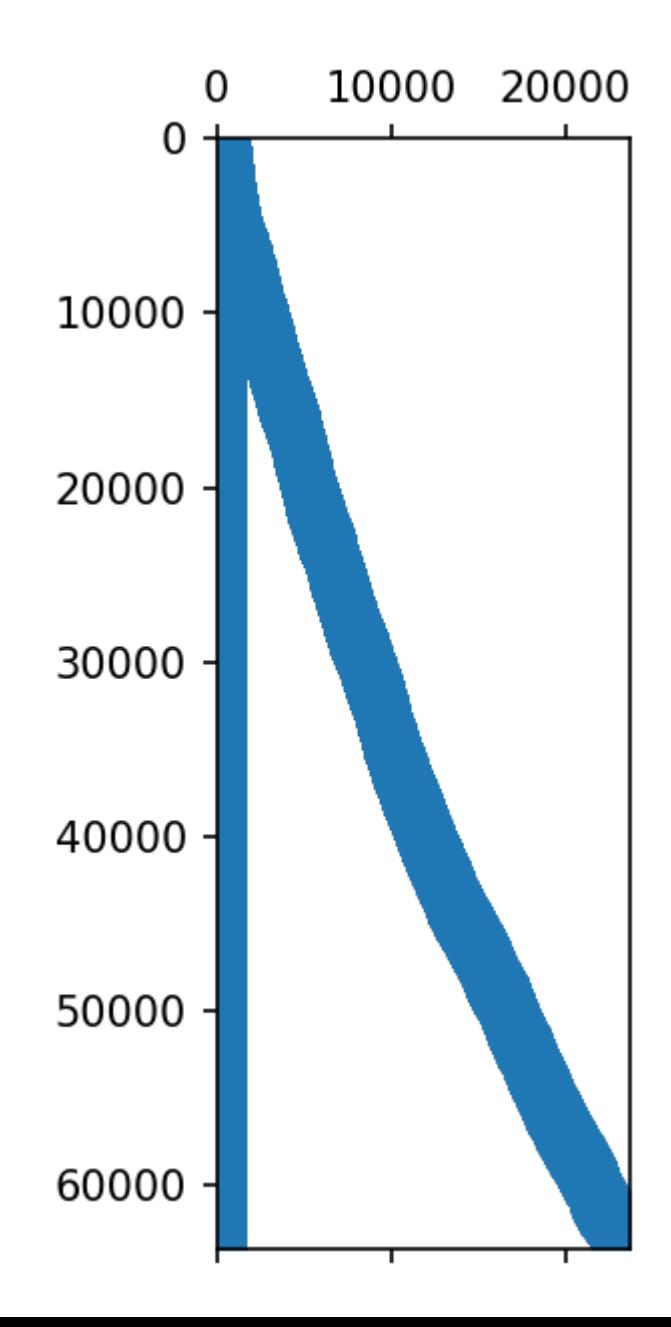

37 / 59

# **Javítások kezdetben és a kiegyenlítés után**

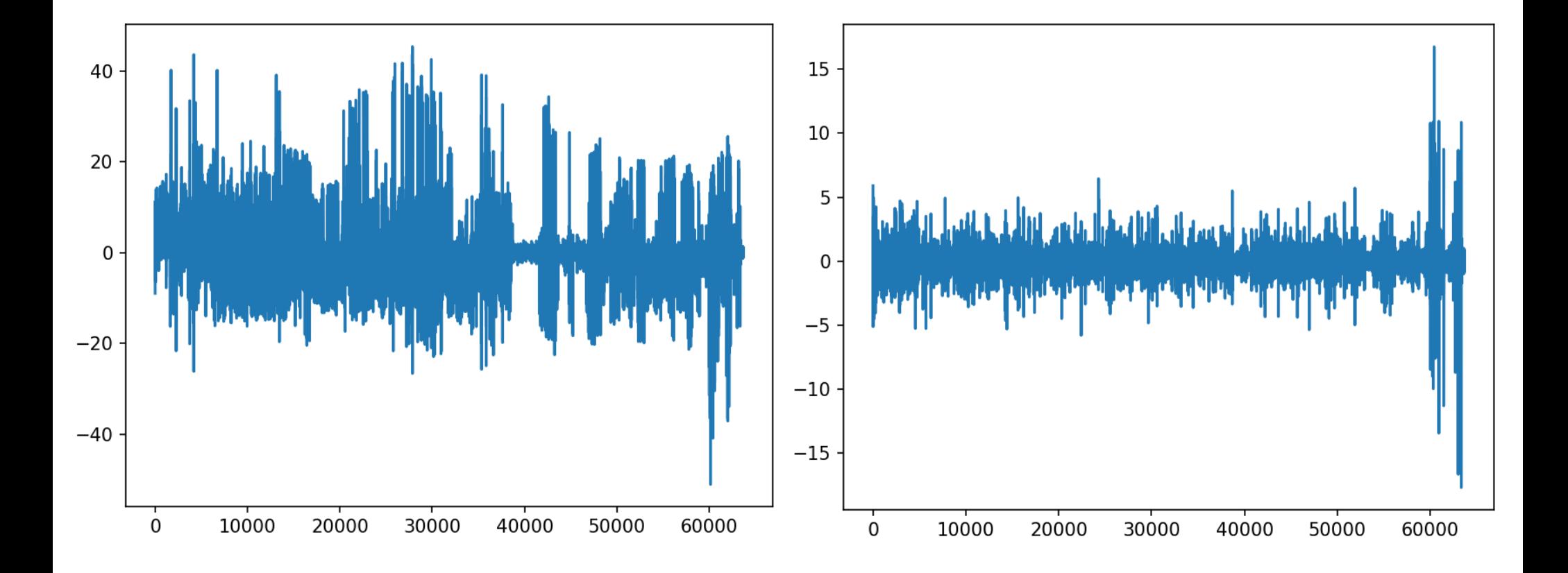

#### **Durva hibák kimutatása a kiegyenlítés eredményeinek statisztikai elemzésével**

- valamennyi mért mennyiség *együttes* vizsgálatával
- a mérések *egyenkénti* vizsgálatával ("data snooping")

## **Valamennyi mért mennyiség együttes vizsgálata**

- a súlyegység *m<sup>0</sup>* (*a posteriori*) középhibája segítségével történik
- *m<sup>0</sup>* a **P** súlyok számításához használt *c* arányossági tényező becslésének tekinthető
- $\cdot$  *μ<sub>0</sub> a priori* súlyegység középhibával való azonosságát vizsgáljuk

# **A súlyegység középhibája**

- *μ* (becsült) mérési középhiba
- *p* súly (kiegyenlítés előtt)

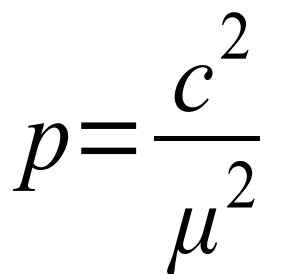

*c* a súlyegység *a priori* középhibája

• kiegyenlítés után *m<sub>o</sub> a posteriori* középhiba

$$
m_{0}^{2} = \frac{\sum_{i=1}^{n} p_{i} v^{2}}{n-1}
$$

#### **Lehetséges nullhipotézisek és alternatívák**

a)

 $\overline{H}_0$ :  $\overline{c}$ 2  $=\mu_0^2$ 

 $\frac{2}{0}$  *H a* : *c* 2  $>\mu_0^2$ 2

b)

 $\overline{H}_{0}\colon$ *c* 2  $\mu_0^2$  $\frac{1}{2}$  = 1 *H*<sub>*a*</sub>

: *c* 2  $> \mu_0^2$ 2

## **Statisztika, döntések**

 $\overline{\chi}^2_f = f$  $m_0^2$  $\mu_0^2$ = **v** \***Pv**  $\frac{1}{\mu_0^2}$ ,  $f = n - r$   $\overline{\chi}_f^2$ 2  $\langle \overline{\chi}_{\alpha,f}^2 \rangle$ 2  $=\overline{\chi}_{1-p,\,f}^2$ 2 a) *χ* 2 eloszlás nincs durva hiba:

b)

nincs durva hiba:

 $\bar{F}$   $=$  $m_0^2$ 2  $\mu_0^2$ 

$$
\overline{F} < \overline{F}_{\alpha, f, \infty} = \overline{F}_{1-p, f, \infty}, \quad f = n - r
$$

*F-*eloszlás

**<sup>2</sup> és F eloszlás**

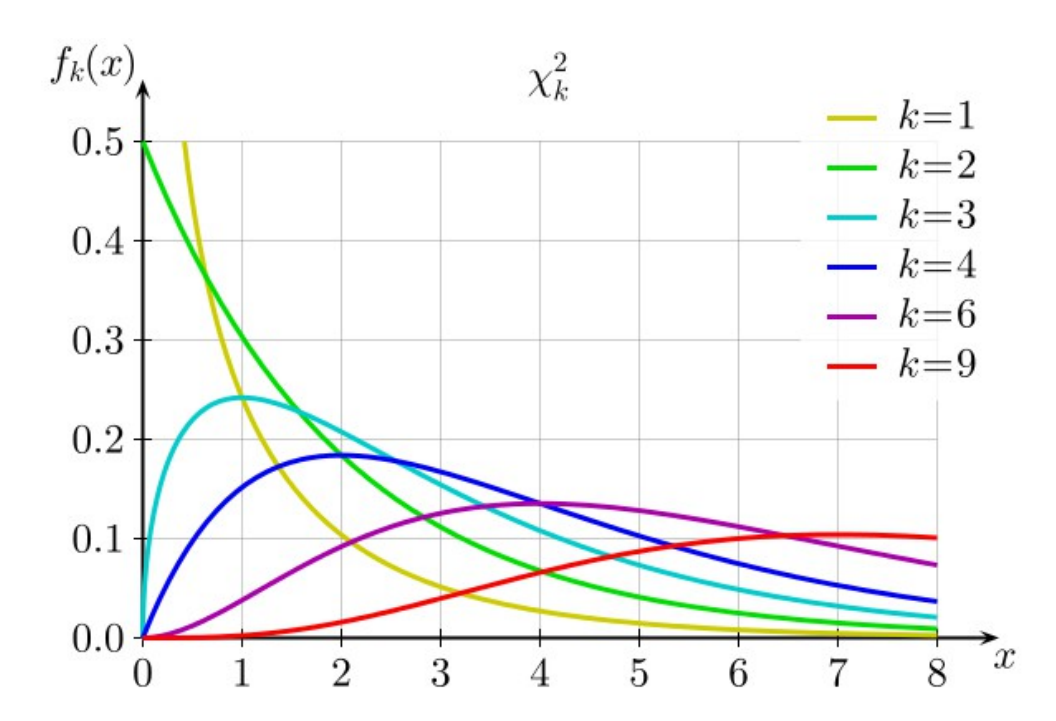

*χ* 2 (*k*) eloszlás *F*(*r*<sup>1</sup>

χ 2 - eloszlású a független normális eloszlású változók négyzetösszege (pl. mérési javítások négyzetösszege)

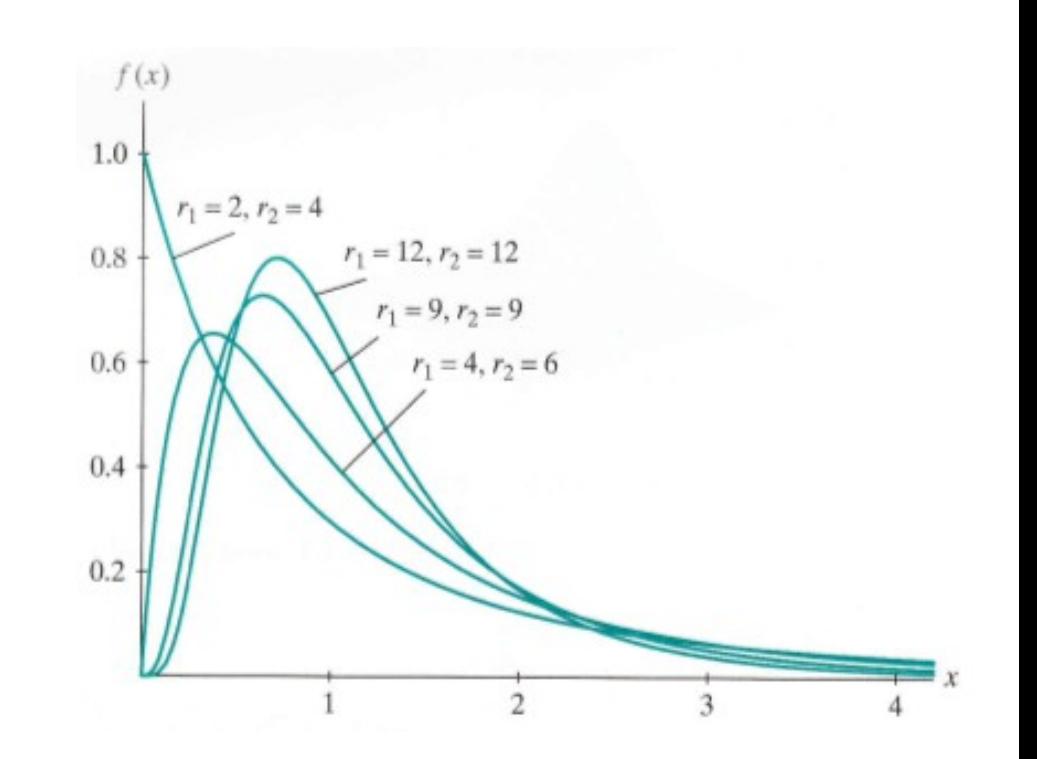

#### , *r*<sub>2</sub>) eloszlás

F- eloszlású a normális eloszlású mintákból képzett négyzetösszegek hányadosa

## **Hipotézisvizsgálat: Sóskúti geodéziai hálózat**

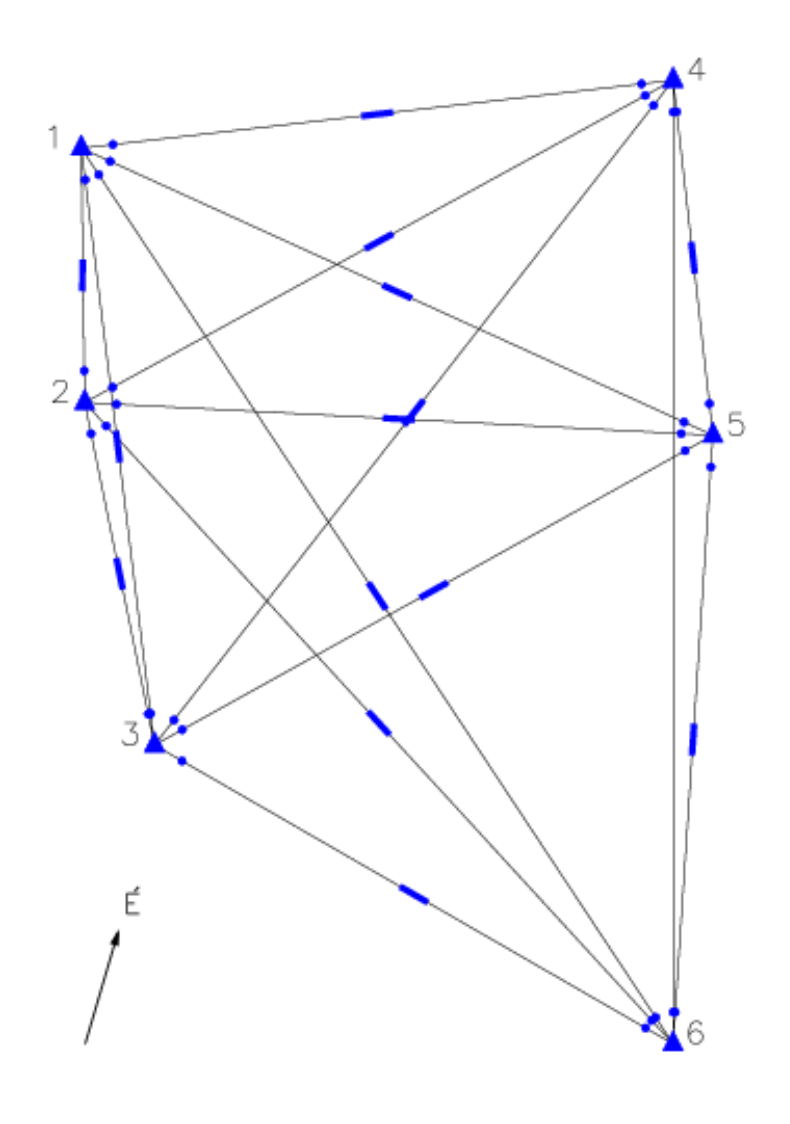

- 29 iránymérés
- 14 távmérés
- 43 mérés
- 28 fölösmérés (*f* = 28)

$$
\mu_0 = 1.000
$$
  

$$
m_0 = 1.022
$$
  

$$
\overline{\chi}^2_f = f \frac{m_0^2}{\mu_0^2} = 29.24
$$

45 / 59

### **Döntés a durva hiba jelenlétéről**

 $p$  = 0.95 konfidenciaszinthez a χ² eloszlás táblázatából

$$
\overline{\chi}_{0.95,28}^2
$$
=41.3 és 29.24<41.3

az eltérés nem elég nagy ahhoz, hogy a hipotézist ezen a szinten elutasíthassuk

*p* = 0.90 konfidenciaszinthez a *χ* 2 eloszlás táblázatából

$$
\overline{\chi}_{0.90,28}^2
$$
= 37.9 és 29.24<37.9

a hipotézist ismét nem utasíthatjuk el az eltérés alapján

2 táblázat  $A \chi$ -eloszlás táblázata (folytatás)

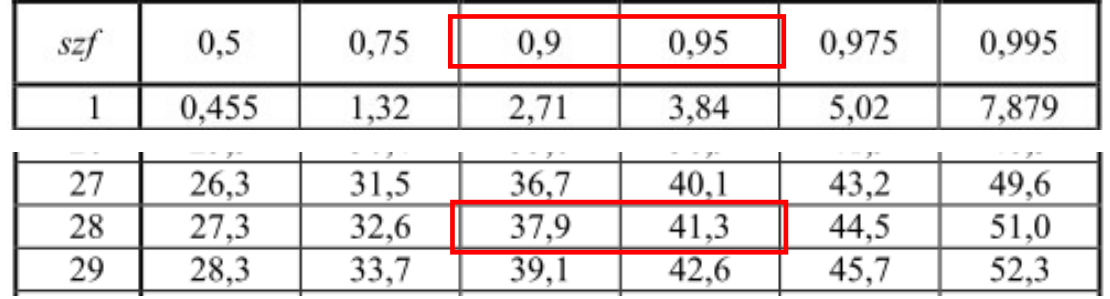

## **A mérések egyenkénti vizsgálata ('data snooping', Baarda, 1968)**

- a mennyiség *w<sup>i</sup>* standardizált javítása segítségével történik:
	- $\bullet$  vagy a *v* javítás és a javítás  $m_{\nu i}$  szórásának (középhibájának) a hányadosa
	- vagy a *v* javítás és a javítás μ<sub>νi</sub> szórásának (középhibájának) a hányadosa
- *mvi* ill. *μvi* a **Q***vv* súlykoefficiens mátrix főátlójában levő  $q_{\textit{vivi}}$  elemekből és  $m_0$  ill.  $\mu_0$ -ból számítható

$$
m_{vi} = m_0 \sqrt{q_{vivi}} \quad \mu_{vi} = \mu_0 \sqrt{q_{vivi}} \quad w_i = \frac{v_i}{m_{vi}} \quad w_i = \frac{v_i}{\mu_{vi}}
$$

$$
Q_{vv} = Q_{LL} - Q_{UU} = Q_{LL} - AQ_{XX}A^*
$$

## **Statisztikai próba**

#### nullhipotézis

$$
H_0: w_i = 0 \qquad H_a: w_i \neq 0
$$

statisztika (Student *t*-eloszlás  $m_{\scriptscriptstyle 0}$  esetén, standard normális eloszlás μ<sub>ο</sub> esetén )

$$
|w_i| < t_{p,f}, \quad f = n - r \qquad |w_i| < u_p
$$

*p* : konfidenciaszint *f* : szabadsági fok

#### **Student** *t* **- eloszlás**

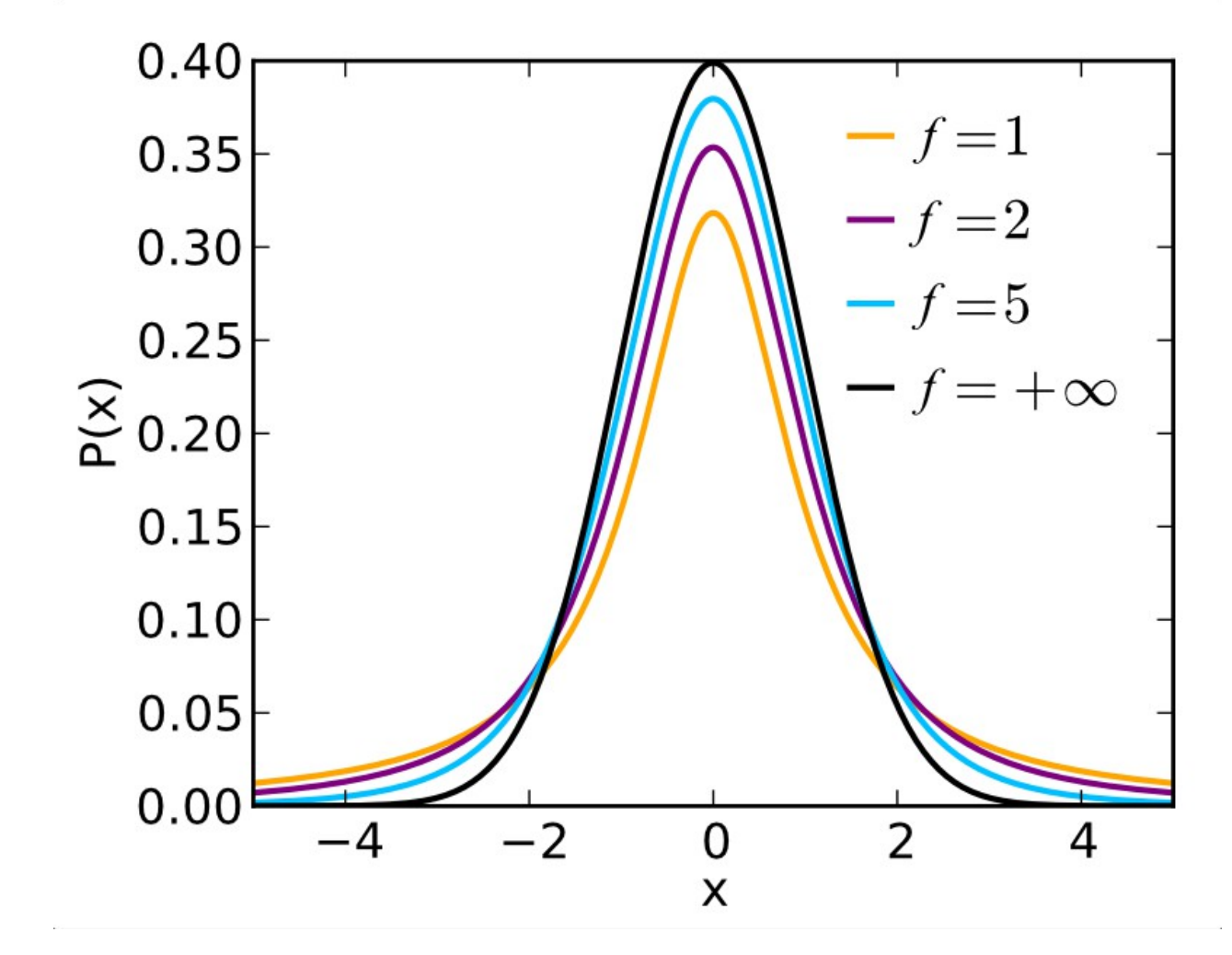

*t*(*f*) - eloszlású a normális eloszlású minták átlagának az empirikus szórással való standardizáltja

## **Data snooping példája: Sóskúti geodéziai hálózat**

Az 1. ponton mért iránymérések standardizált javításai:

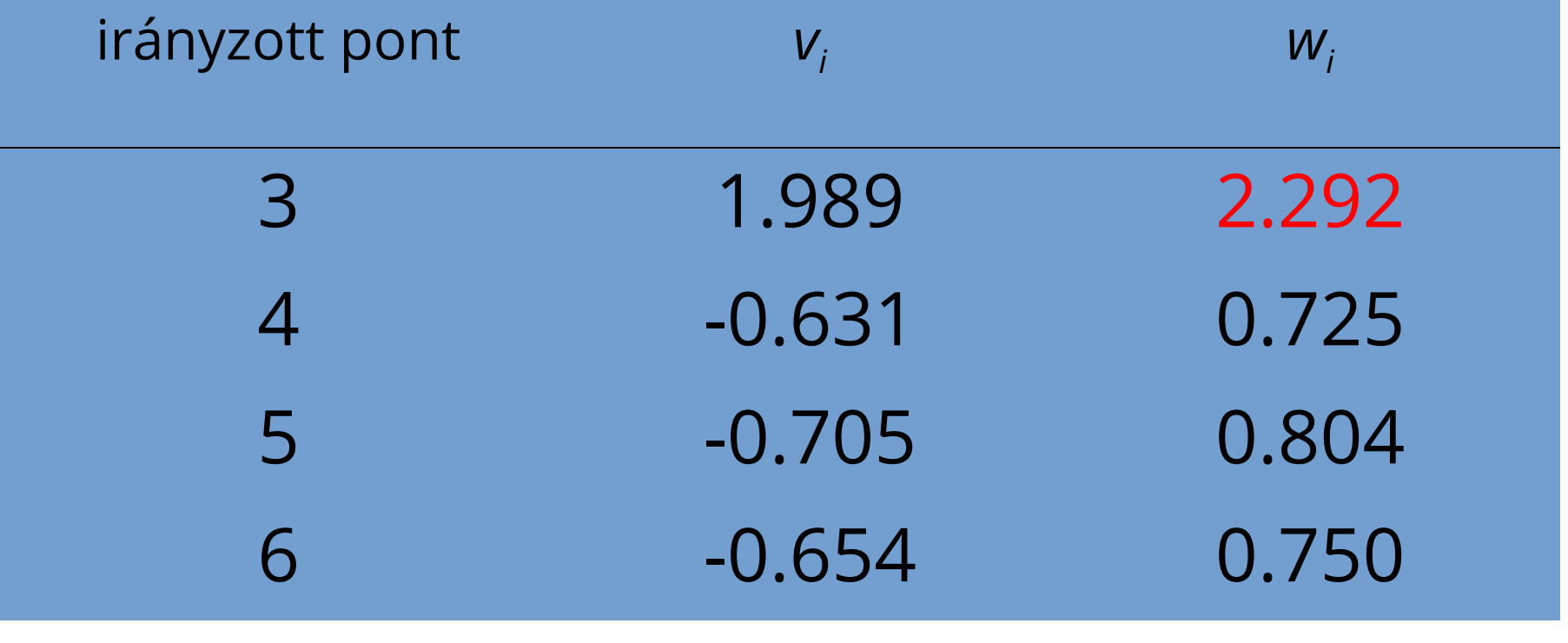

Excel INVERZ.T(1-0.95;28)

50 / 59  $t_{0.95.28} = 2.048$ 2.292 > 2.048 kivágó érték

# **Konjugált gradiens módszer**

- *Nagy méretű, ritka mátrixú* lineáris egyenletrendszerek gyakran alkalmazott, hatékony megoldási eljárása
- Variációs módszerek egyik fajtája
- Detrekői 12.3 is röviden ismerteti az eljárást

# **Konjugált gradiens módszer**

• *Alapötlet*: megadunk egy többváltozós függvényt, amelynek *globális minimumhelye* az *Ax* = *b* egyenletrendszer megoldása

– az együtthatómátrix szimmetrikus: *A* = *A T* – az együtthatómátrix pozitív definit: *x <sup>T</sup>Ax >* 0 bármely nem zérus *x ≠* 0 vektorra

• véges lépésben pontos megoldást ad pontos aritmetikával

> – elvileg direkt, gyakorlatban iterációs módszer konvergencia sebessége a sajátértékektől függ: prekondicionálás (PCG)

# **Konjugált gradiens módszer**

• minimalizálandó többváltozós kvadratikus függvény

$$
\theta(x) = \frac{1}{2} x^T A x - x^T b
$$

• minimum helye és értéke

$$
x^* = A^{-1}b
$$

$$
\theta(x^*) = -\frac{1}{2}b^T A^{-1}b
$$

## **Gradiens és maradék vektor**

• minimalizálandó függvény gradiense

$$
\nabla (\theta(x)) = A x - b
$$

• maradék vektor (azonos a negatív gradienssel)

$$
r = b - Ax = -\nabla \theta((x))
$$

# **Lineáris egyenletrendszer példa**

• az egyenletrendszer és megoldása

$$
A = \begin{bmatrix} 3 & 2 \\ 2 & 6 \end{bmatrix} \qquad b = \begin{bmatrix} 2 \\ -8 \end{bmatrix} \qquad x = \begin{bmatrix} 2 \\ -2 \end{bmatrix}
$$

 $\bullet$  a  $\theta(x)$  kvadratikus alak szintvonalas ábrája

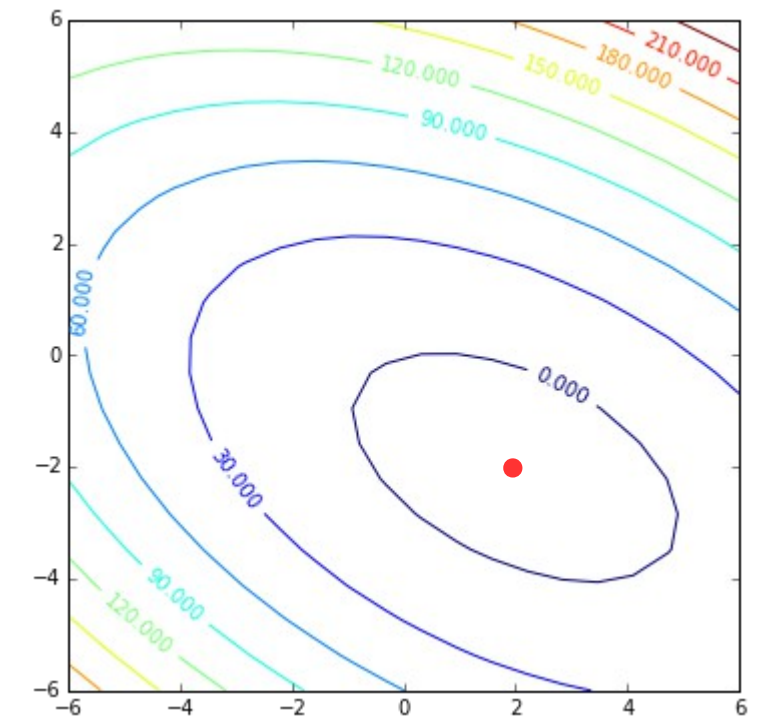

• általános esetben  $\theta(x)$ ábrája koncentrikus hiperellipszoidokból álló izofelületeket tartalmaz

# **Konjugált irányok**

• egymásra "merőleges" irányok, zsugorítás után

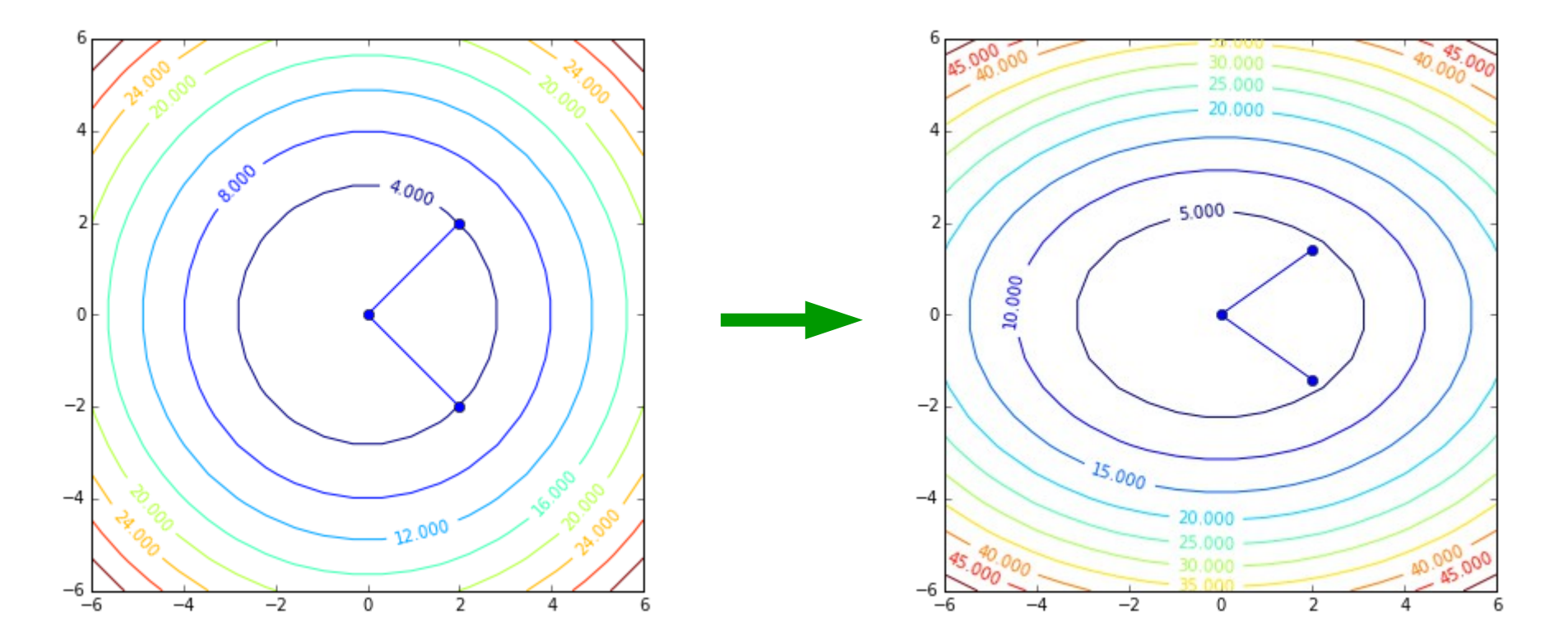

• *a* és *b A*-konjugáltak, ha  $a^T Ab = 0$ 

# **Iteráció konjugált irányok mentén**

• egymásra "merőleges" irányok mentén lépünk

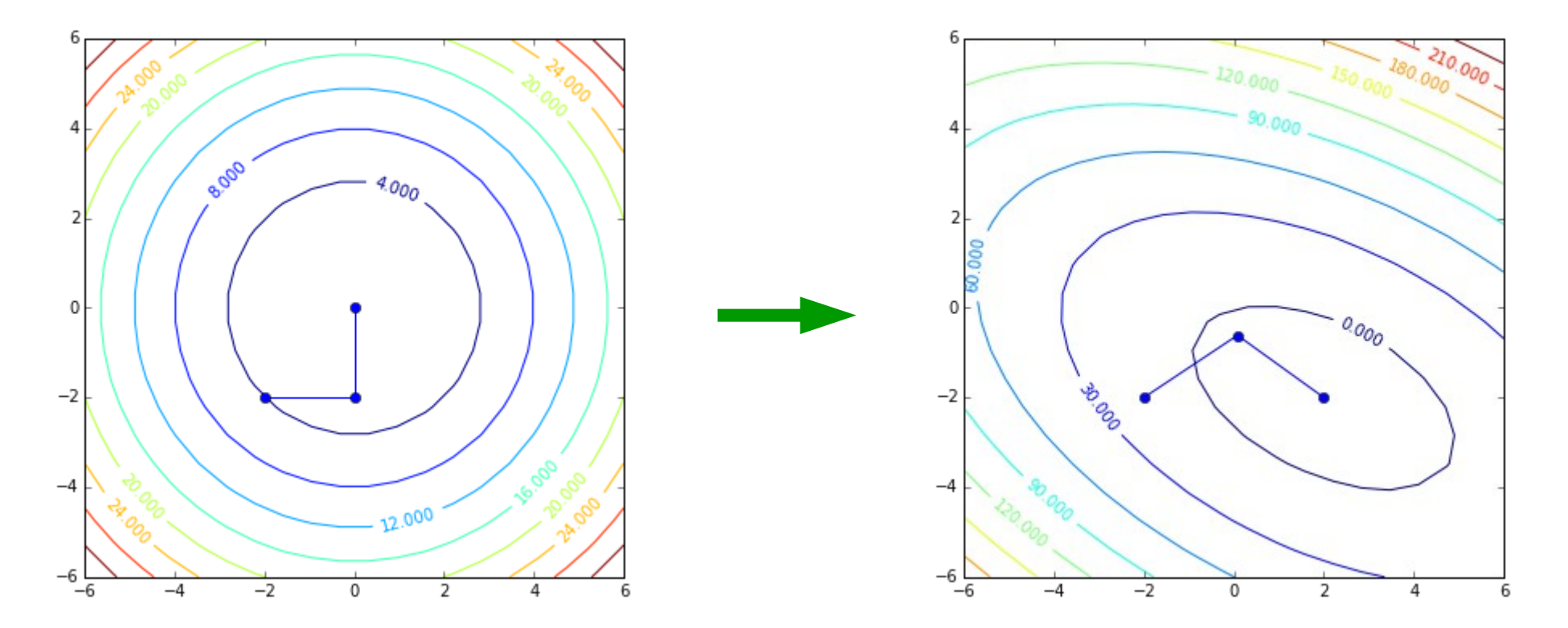

57 / 59 • általános esetben *n* lépés alatt megkapjuk a megoldást, a hibavektorok irányába lépve

## **Néhány fotogrammetriai feldolgozó szoftver**

- Eos PhotoModeller (Standard, Scanner, UAS)
- 3DSOM
- Digicad 3D
- Pix4DMapper
- 3DSurvey
- Bundler
- COLMAP
- Regard3d
- MicMac (IGN)
- OpenDroneMap
- openMVG
- SBA (Sparse Bundle Adjustment)
- VisualSFM
- WebDLT (Molnár Bence)

## **Irodalom**

- Detrekői 5.2.4, 9.5.3, 12.3
- Karl Kraus: Fotogrammetria. Tertia Kiadó, Budapest, 1998
- Hartley R, Zisserman A: Multiple View geometry in Computer Vision. Cambridge Univ. Press, 2003
- Faragó István, Horváth Róbert: Numerikus módszerek. Typotex, 2013